Rzeczpospolita Dofinansowane przez Polska

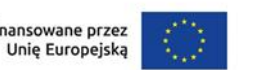

Samorząd Województwa Kujawsko-Pomorskiego

Załącznik nr 8 do Regulaminu wyboru projektów

## **Standard budżetu projektu dla działania 8.15 Kształcenie zawodowe BYDOF-IP**

**Fundusze Europejskie** 

dla Kujaw i Pomorza

Niniejszy dokument zawiera zasady przygotowywania budżetu projektu w oparciu o zapisy Wytycznych dotyczących kwalifikowalności wydatków na lata 2021-2027 (Wytyczne) i stanowi uszczegółowienie zapisów Instrukcji wypełniania wniosku o dofinansowanie w zakresie budżetu projektu.

Dla działania 8.15 Kształcenie zawodowe BYDOF-IP Instytucja Pośrednicząca (IP) określiła standard cen rynkowych. Na Tobie jako wnioskodawcy spoczywa odpowiedzialność za racjonalność i efektywność ponoszonych wydatków. Projekty powinny finansować usługi o standardzie zbliżonym do usług powszechnie dostępnych, komercyjnych. Nie jest zasadne finansowanie działań zawyżających standard i wykraczający poza stawki rynkowe.

IP zastrzega, że Komisja Oceny Projektów (KOP) może dokonać analizy kosztów założonych we wniosku o dofinansowanie w odniesieniu do analogicznych kosztów w pozostałych wnioskach złożonych w odpowiedzi na nabór tak, aby wydatki w zatwierdzonych do dofinansowania wnioskach były wystandaryzowane.

Na Tobie jako wnioskodawcy spoczywa również odpowiedzialność za jakość prowadzonych w projekcie działań. Weryfikacja standardów jakości, które przekładają się również na efektywność wydatków, jest prowadzona – w pierwszej kolejności – w trakcie oceny wniosku o dofinansowanie na podstawie informacji ujętych we wniosku. Wobec powyższego jesteś zobowiązany do uzasadnienia każdego wydatku poprzez opis standardu jakościowego (np. poprzez opis wymagań dotyczących wykonawcy/personelu czy przedstawienie specyfikacji kupowanego sprzętu), jak również przedstawienie zastosowanej kalkulacji kosztu.

Pamiętaj, że zgodnie z Wytycznymi – w przypadku zatrudniania personelu w projekcie - jesteś zobowiązany do wskazania we wniosku o dofinansowanie informacji dotyczących:

a) formy zaangażowania i szacunkowy wymiar czasu pracy personelu projektu niezbędnego do realizacji zadań merytorycznych (etat/liczba godzin),

b) uzasadnienia proponowanej kwoty wynagrodzenia personelu projektu odnoszącego się do zwyczajowej praktyki Twojego podmiotu w zakresie wynagrodzeń na danym stanowisku lub przepisów prawa pracy w rozumieniu art. 9 § 1 Kodeksu pracy lub statystyki publicznej. Stanowi to podstawę do oceny kwalifikowalności wydatków zarówno na etapie wyboru projektu, jak i w trakcie jego realizacji.

W związku z tym, że budżet w aplikacji SOWA EFS określa wydatki ogółem i dofinansowanie na poziomie sumy całego kosztu, także poza wydatkami dotyczącymi personelu projektu, koniecznie wskaż w uzasadnieniu sposób wyliczenia danego kosztu, uwzględniający m.in. liczbę miesięcy/godzin finansowania/ilości sztuk/zestawów danego wydatku i jego cenę jednostkową.

Limit znaków możliwych do wpisania w polu uzasadnienie wynosi 1 500 znaków, dlatego powinieneś wskazać wyłącznie najważniejsze, wymagane przez IP informacje. Pamiętaj, że liczba dodanych uzasadnień nie może przekraczać liczby pozycji w budżecie projektu. Planując budżet projektu musisz wziąć pod uwagę powyższe ograniczenia. Zadbaj o to, aby konstrukcja budżetu projektu w podziale na poszczególne pozycje była odpowiednio szczegółowa np. dana pozycja może odnosić się do jednej formy wsparcia w danej szkole, tak aby dane zawarte w nazwach pozycji budżetowych oraz w uzasadnieniu do nich zawierały niezbędne informacje do oceny racjonalności i zasadności kosztów.

Dodatkowo, w celu zwiększenia czytelności zapisów uzasadnień do budżetu w polu L.p. wskaż numer zadania i pozycji budżetowej, której dotyczy dane uzasadnienie np. Zadanie nr 1, pozycja nr 1 (aplikacja SOWA EFS nadaje uzasadnieniom do budżetu numery porządkowe i nie uwzględnia podziału uzasadnień na poszczególne zadania).

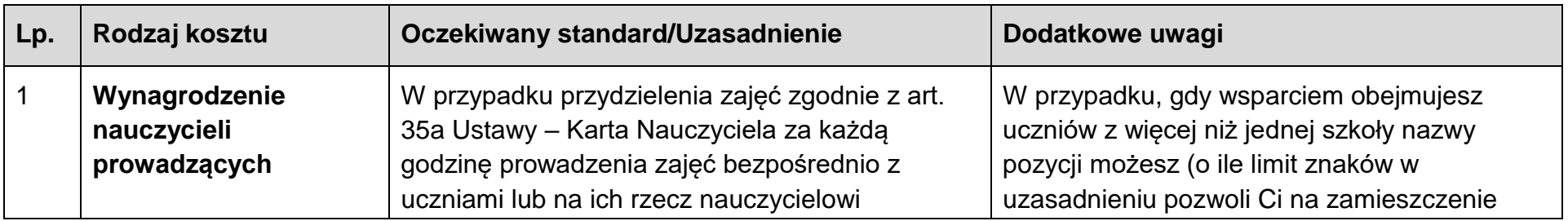

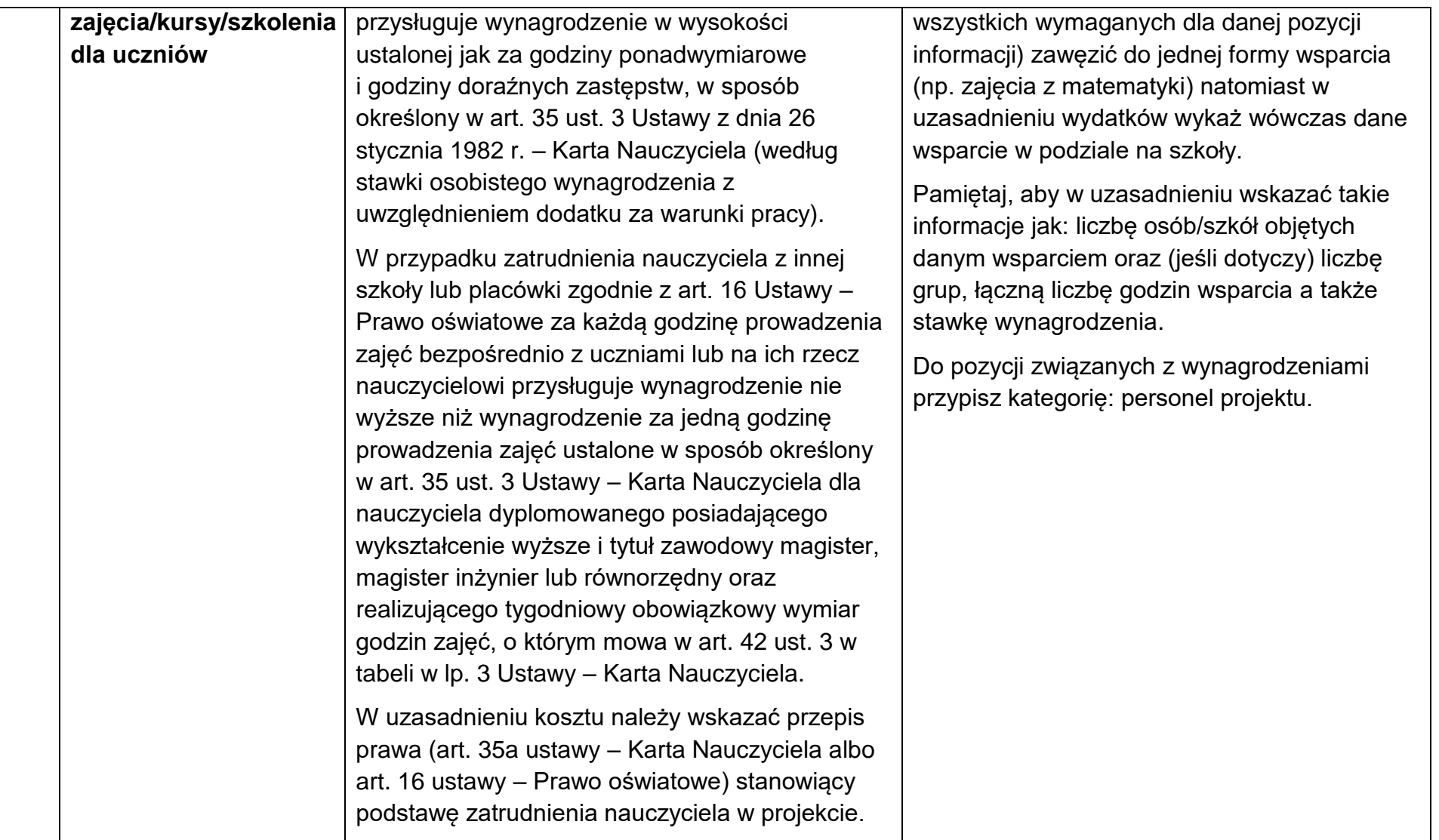

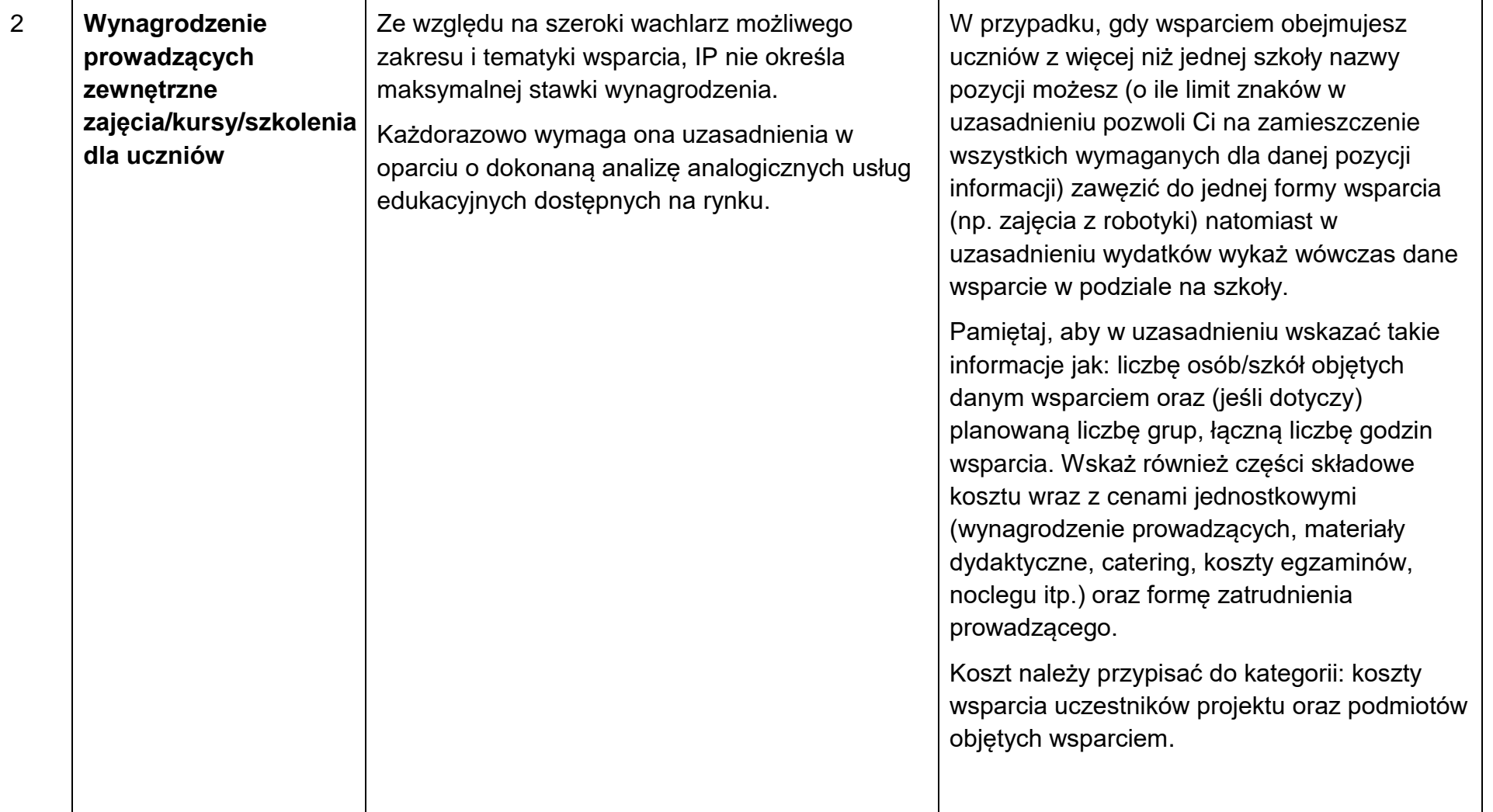

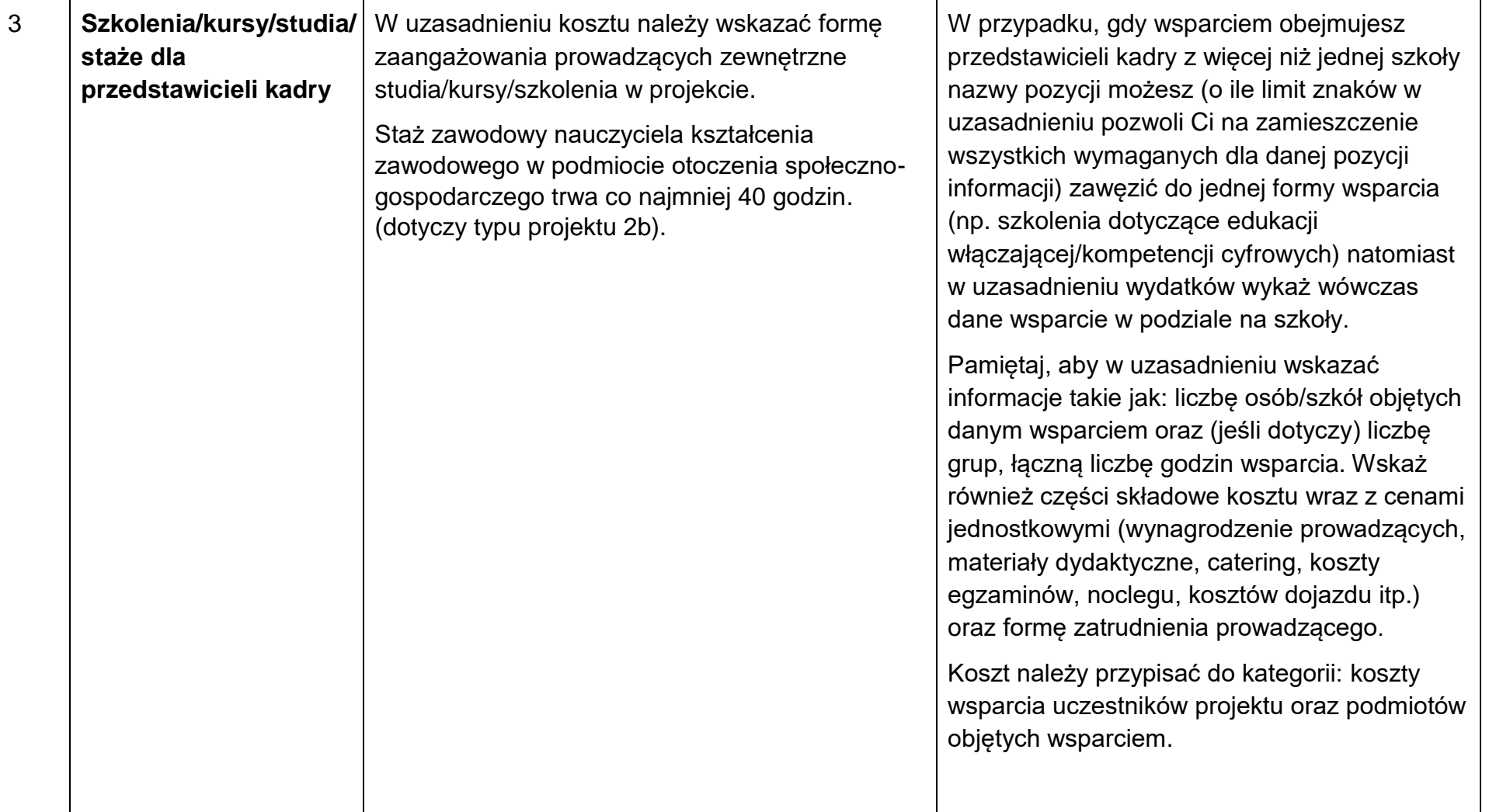

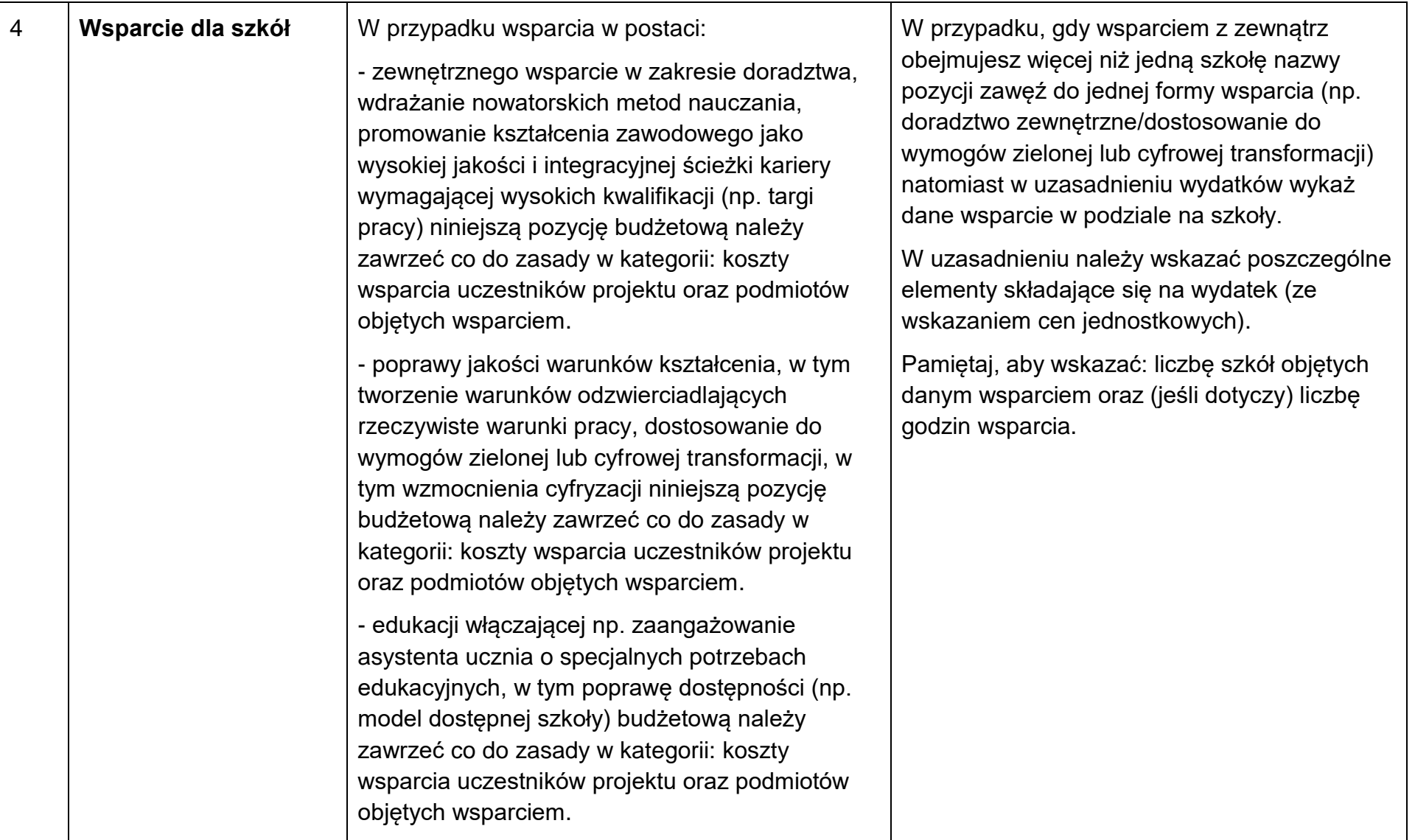

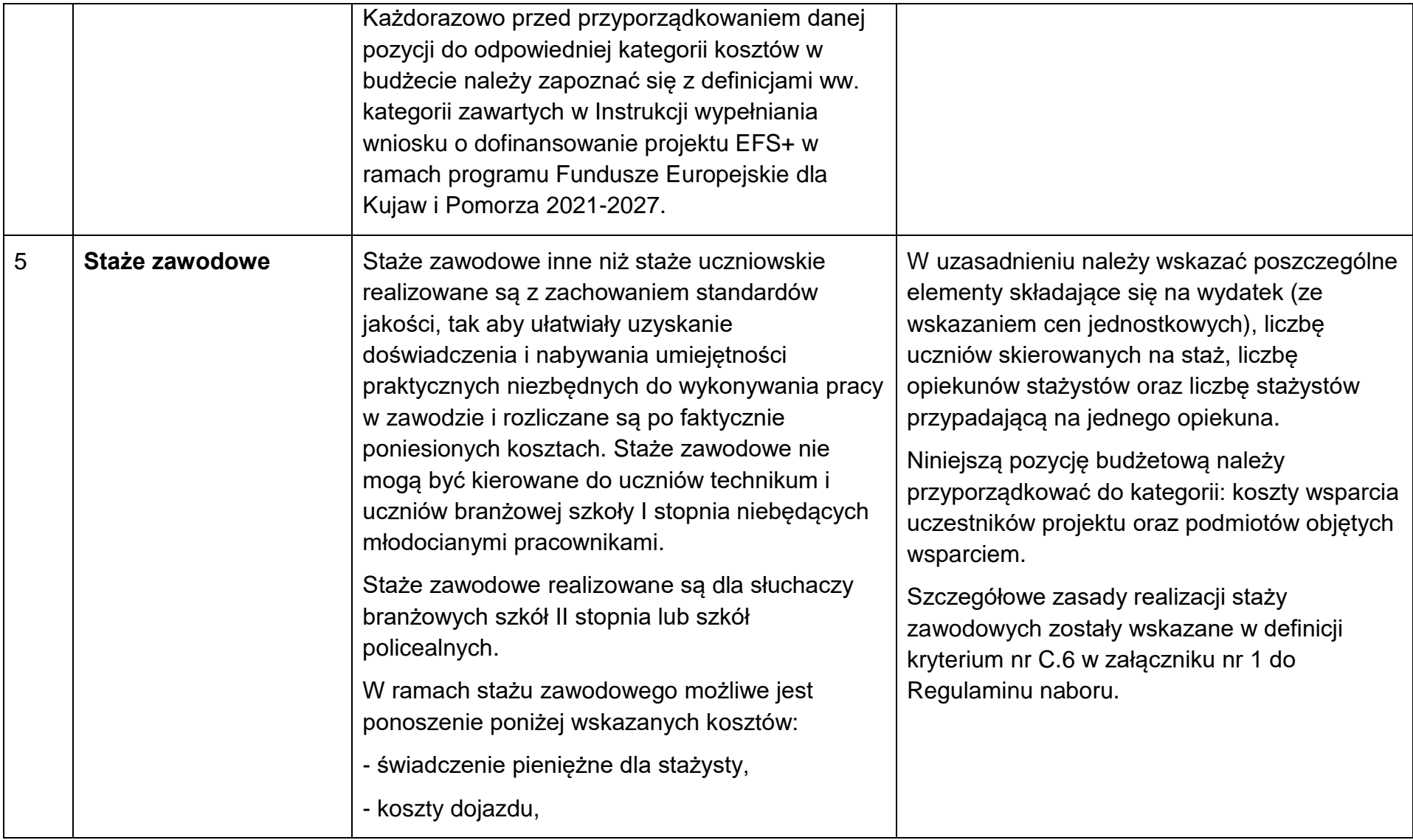

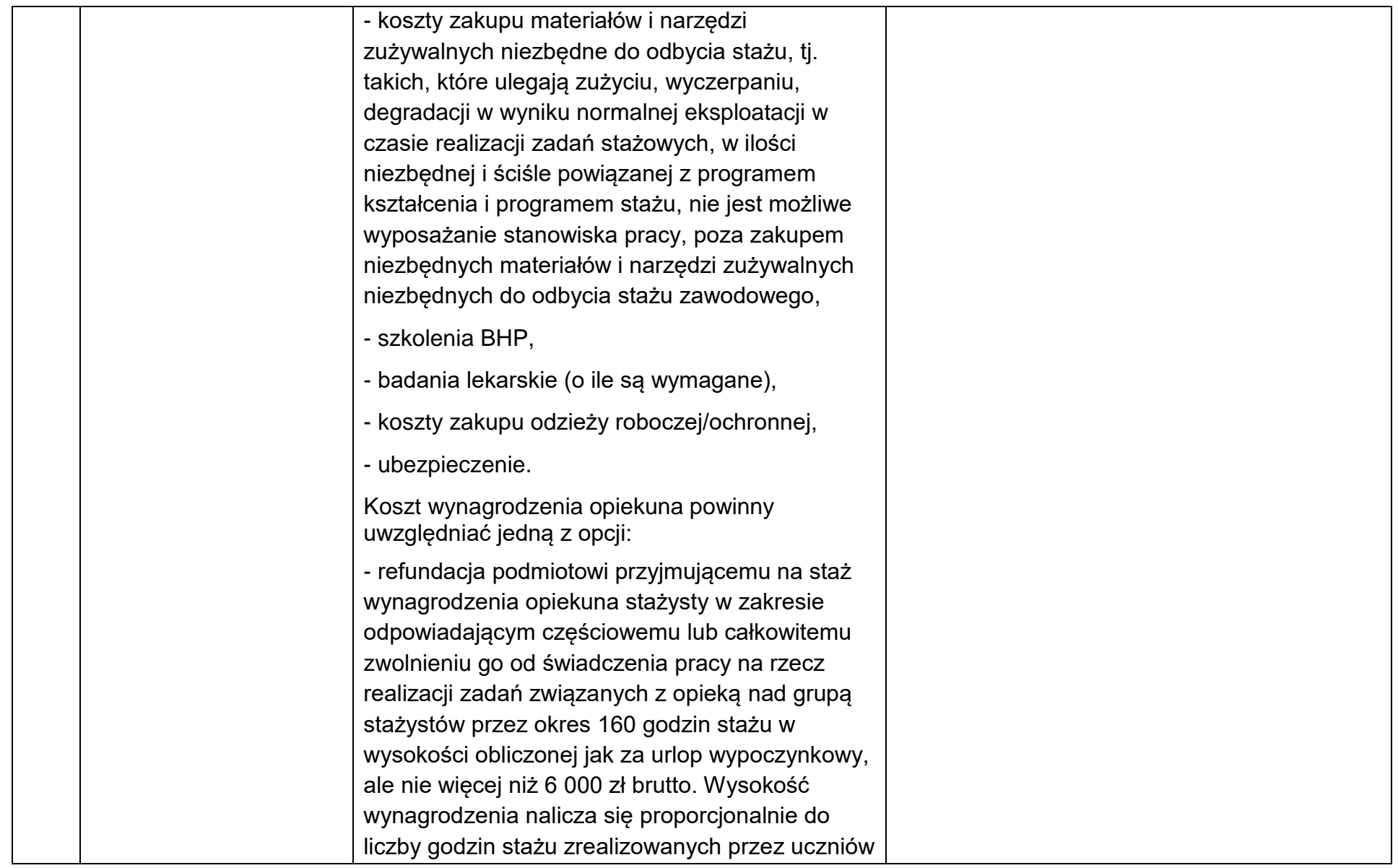

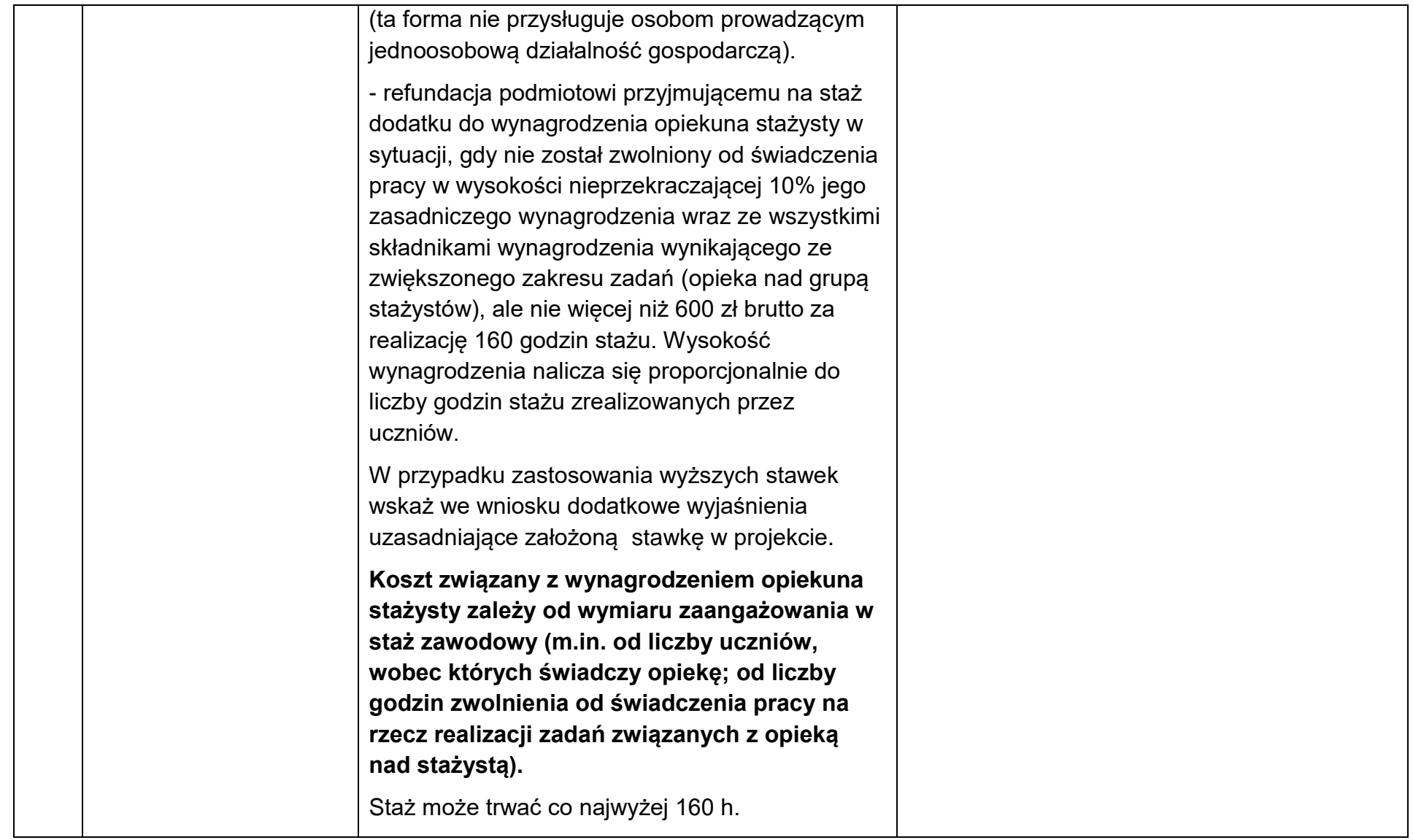

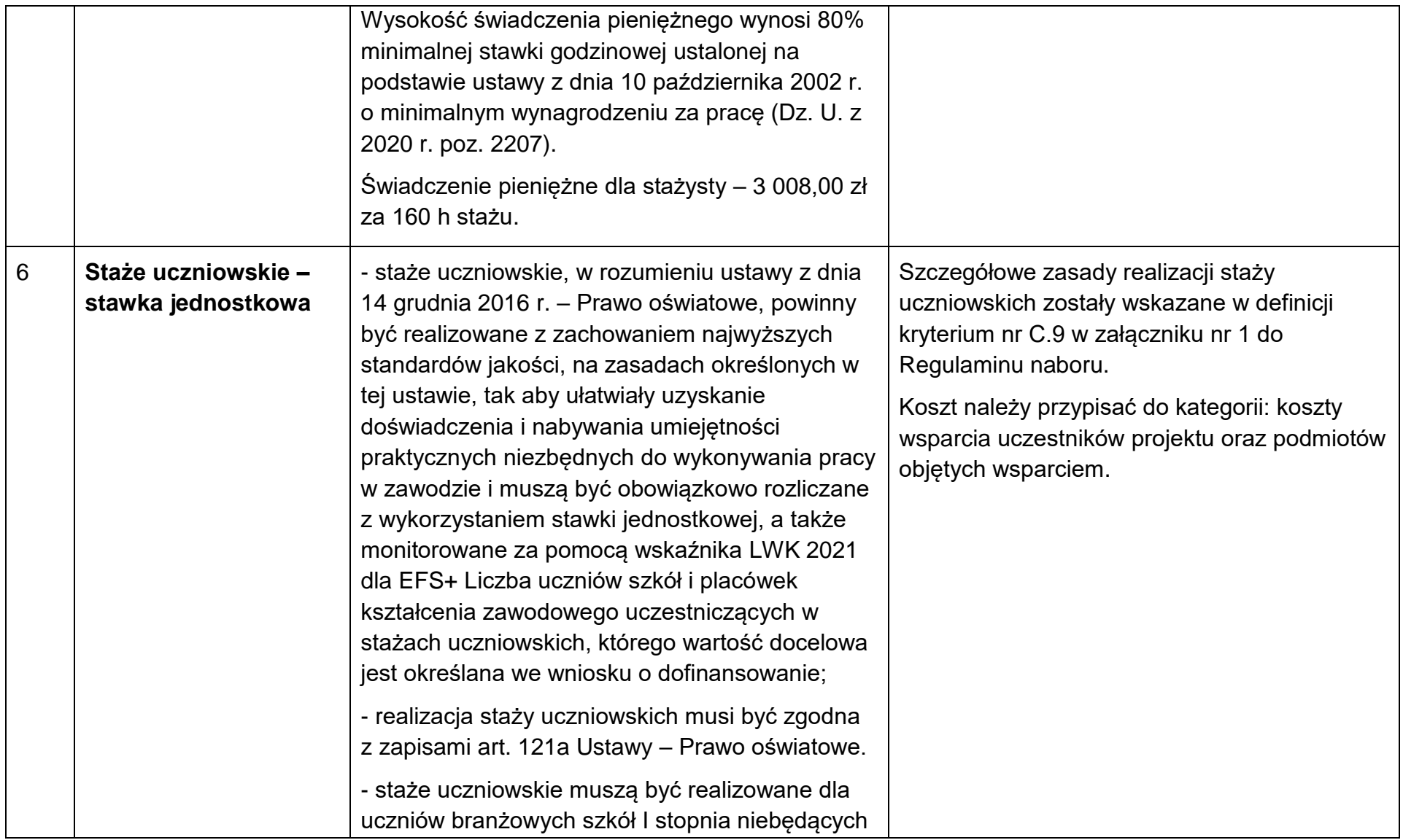

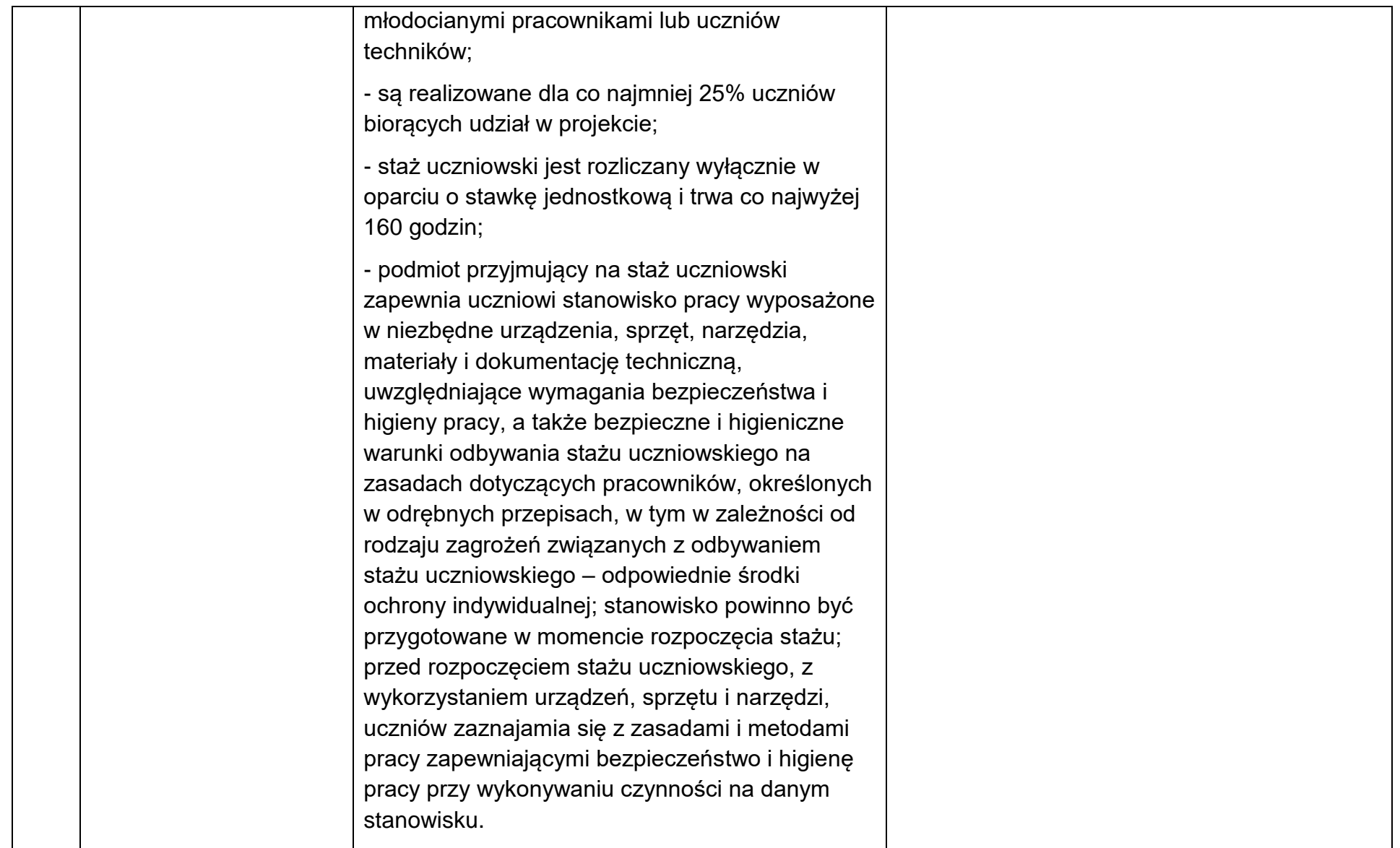

# **Stawka jednostkowa na staże uczniowskie**

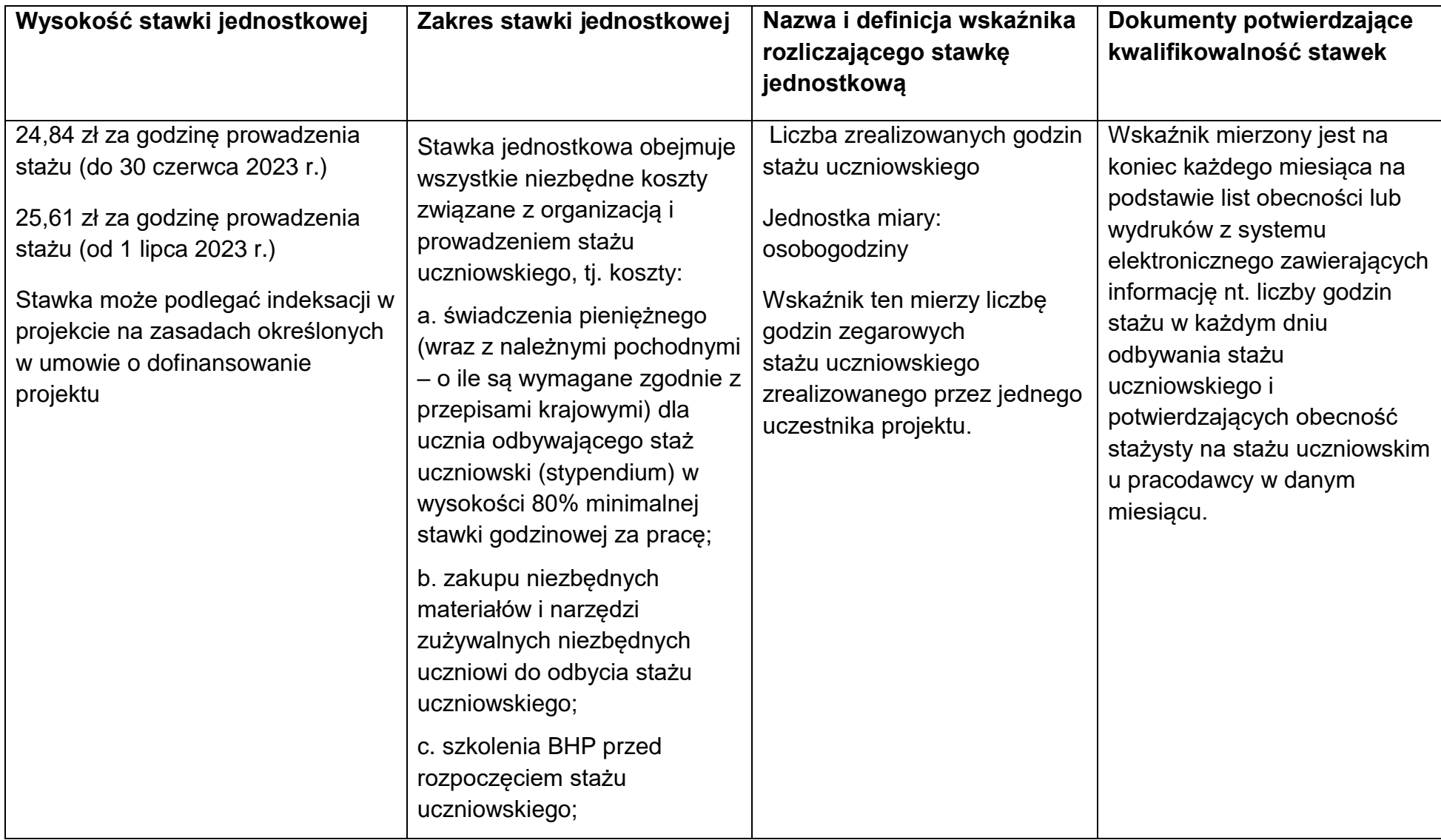

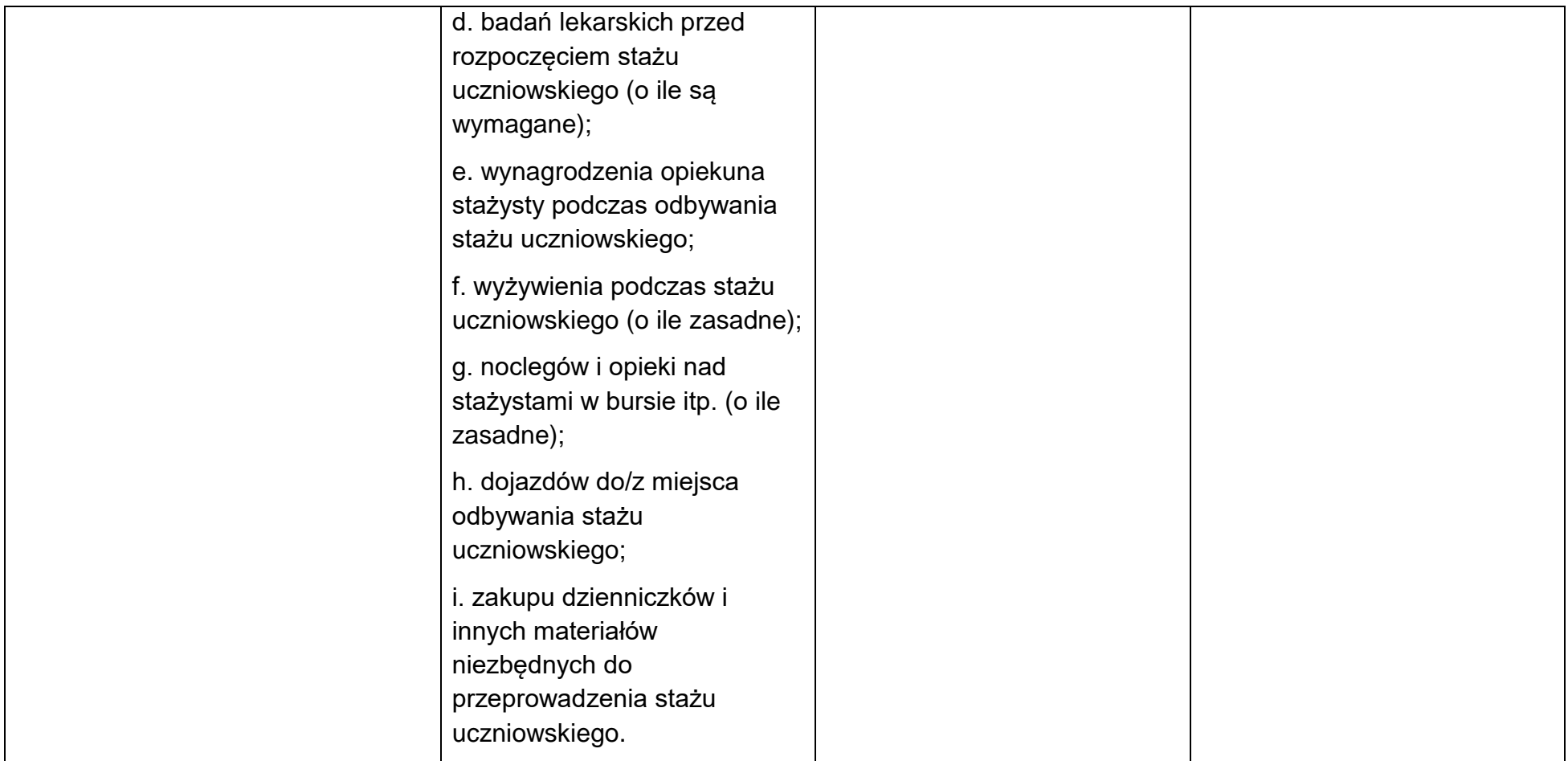

# **Stawki rynkowe**

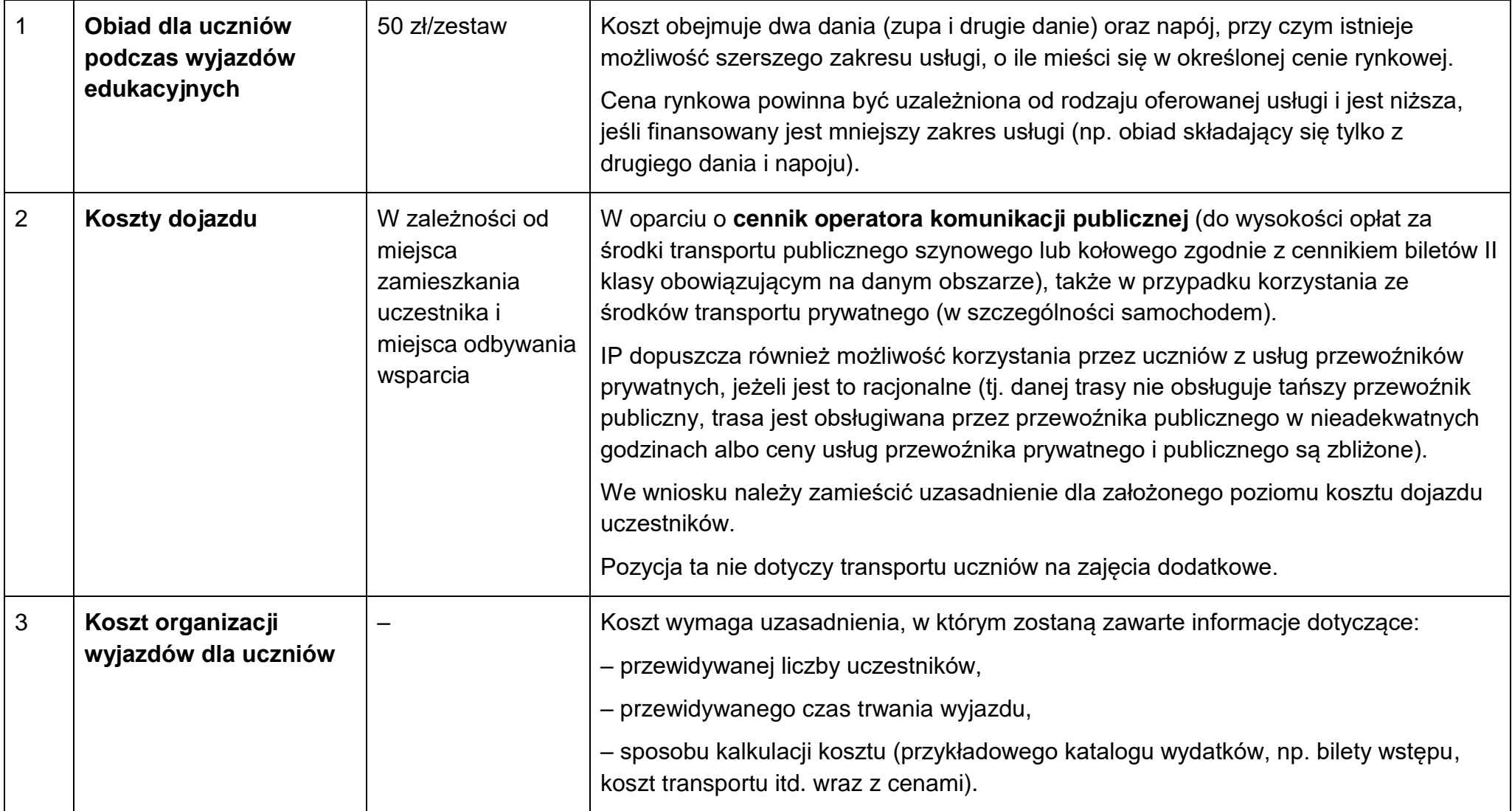

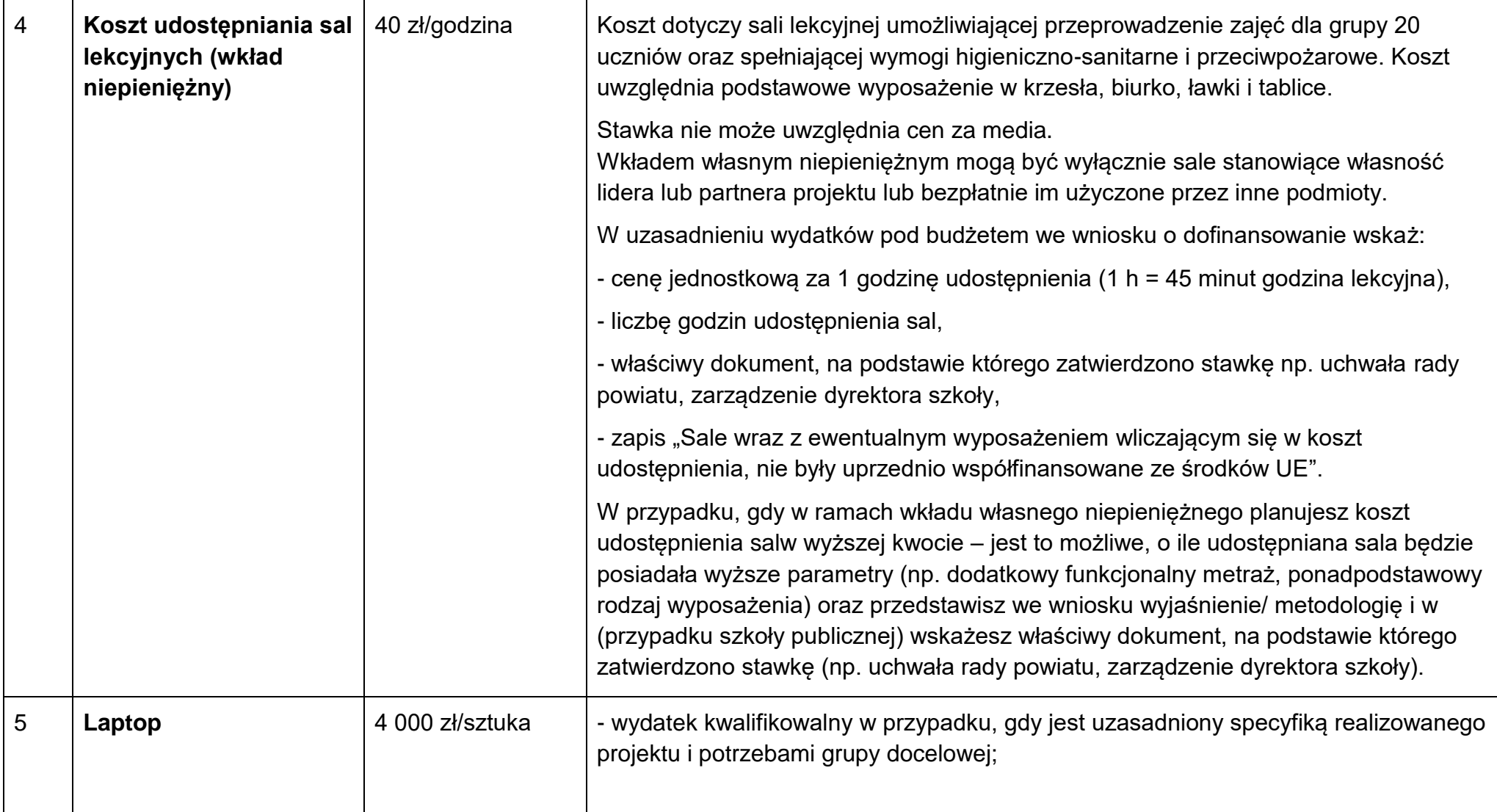

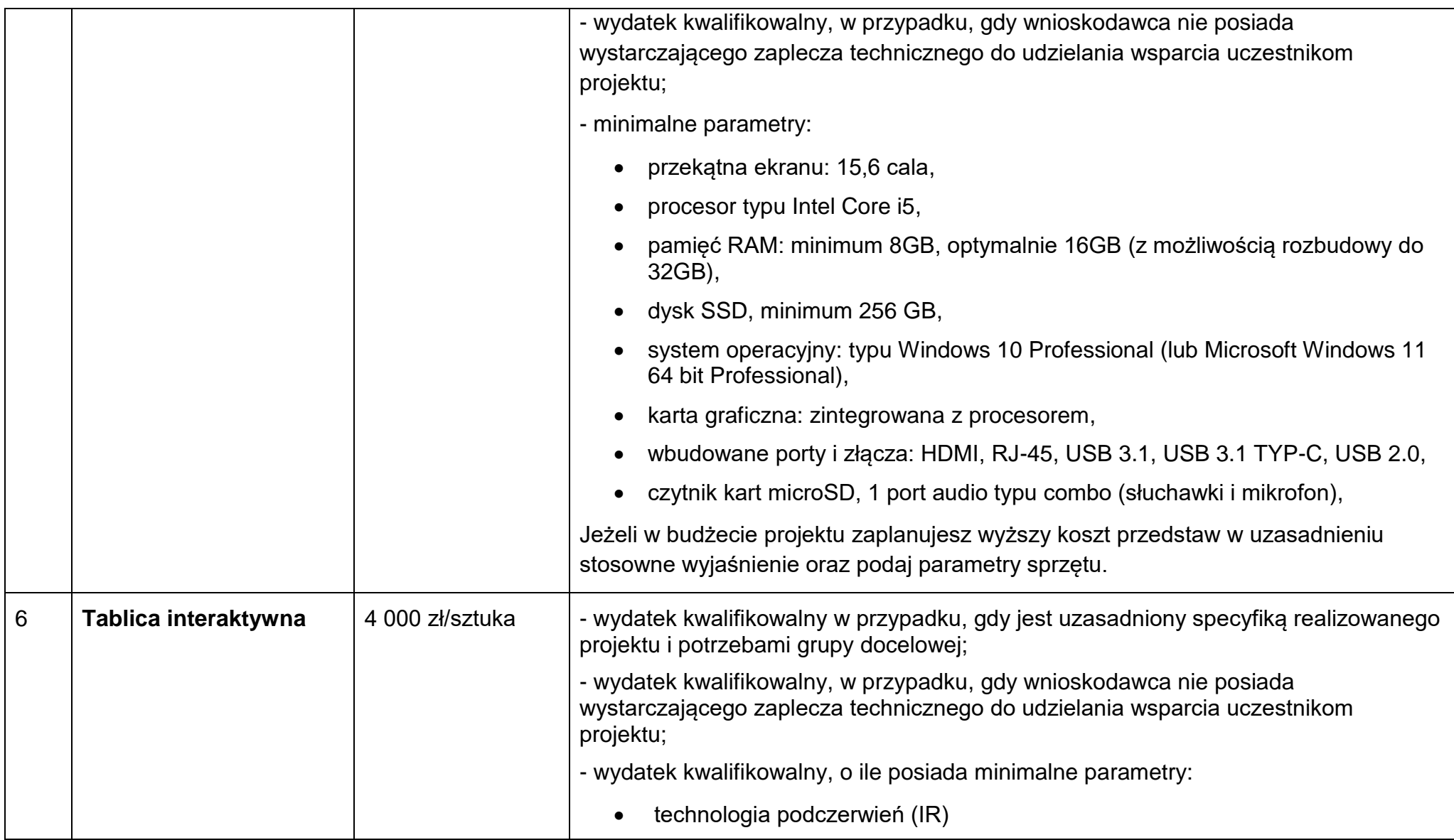

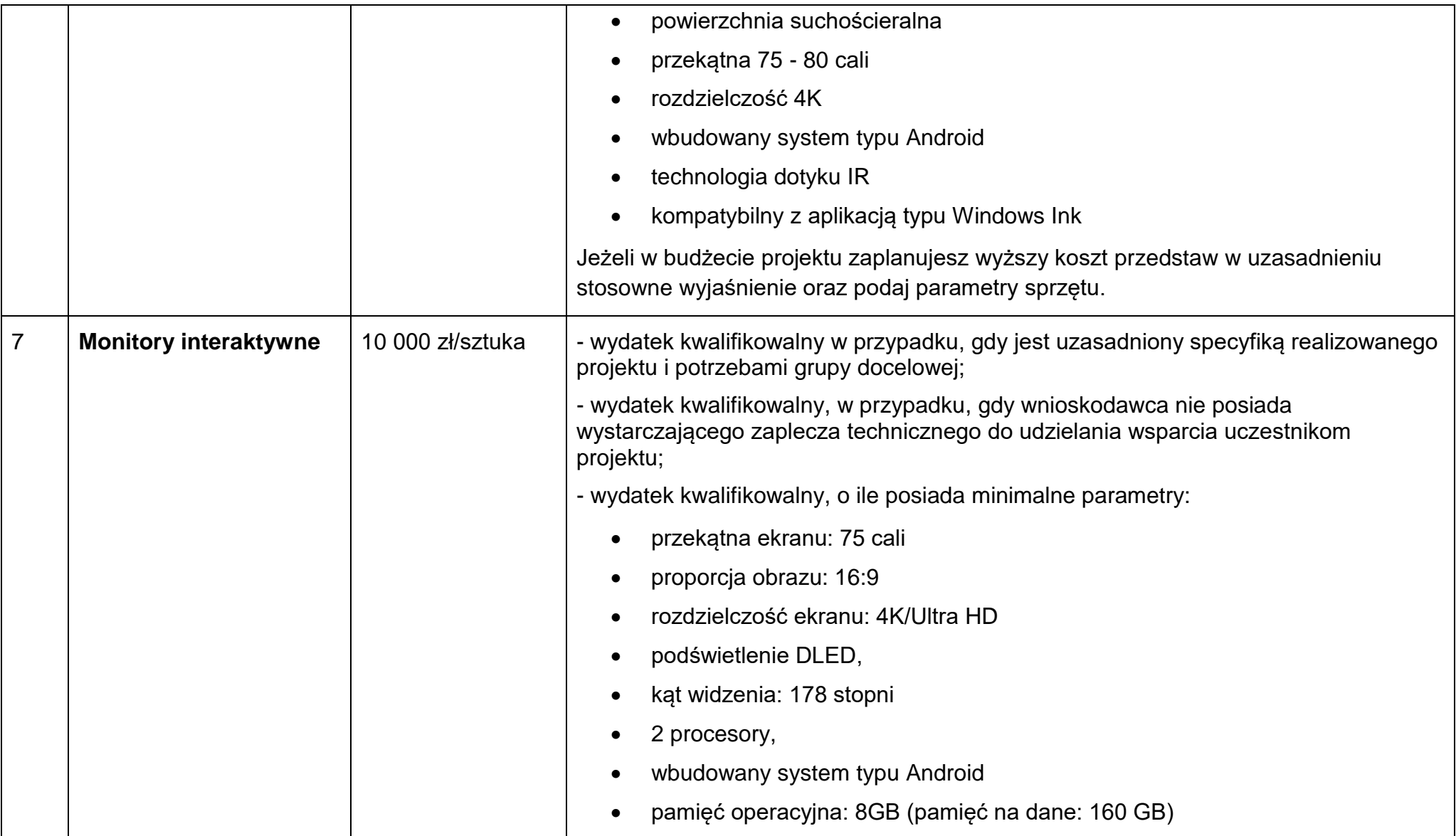

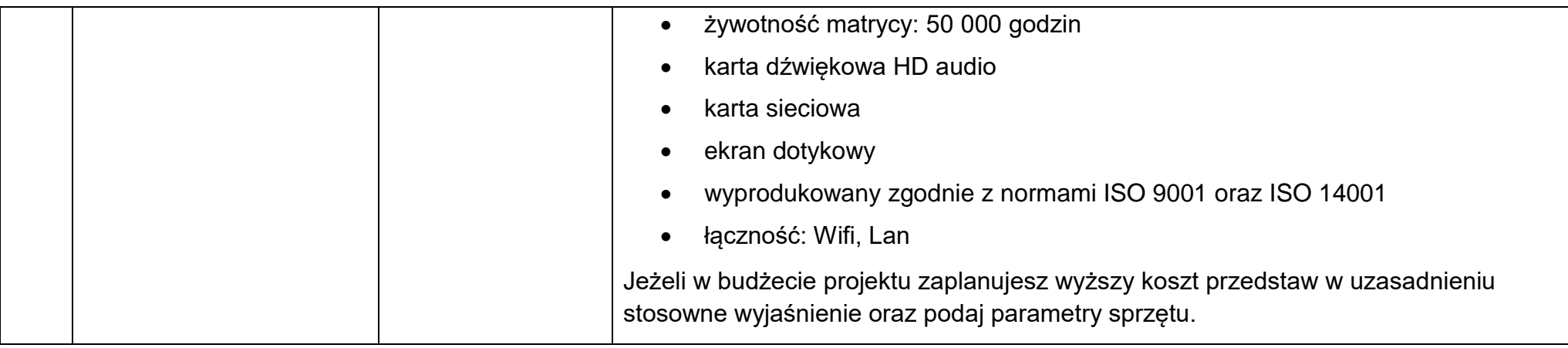

# **Przykład:**

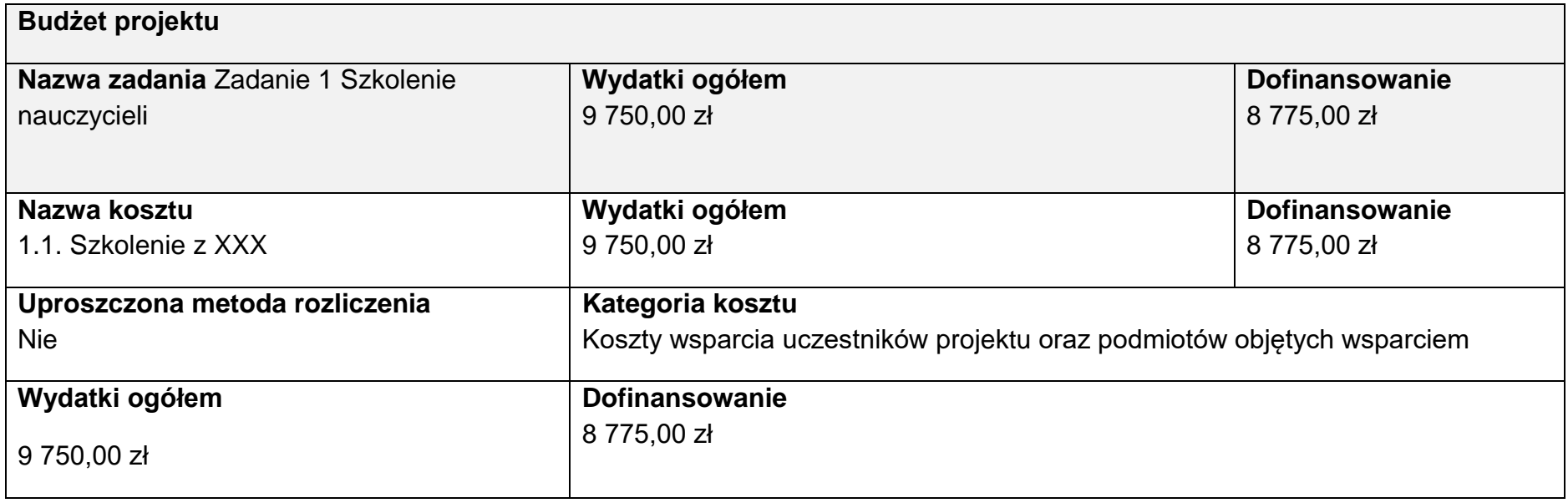

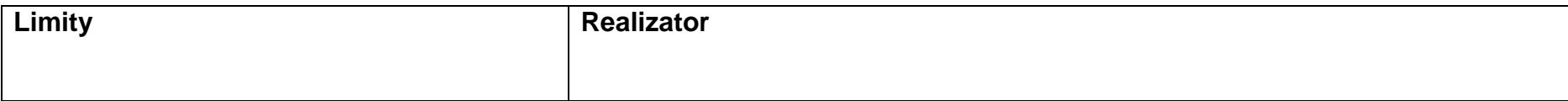

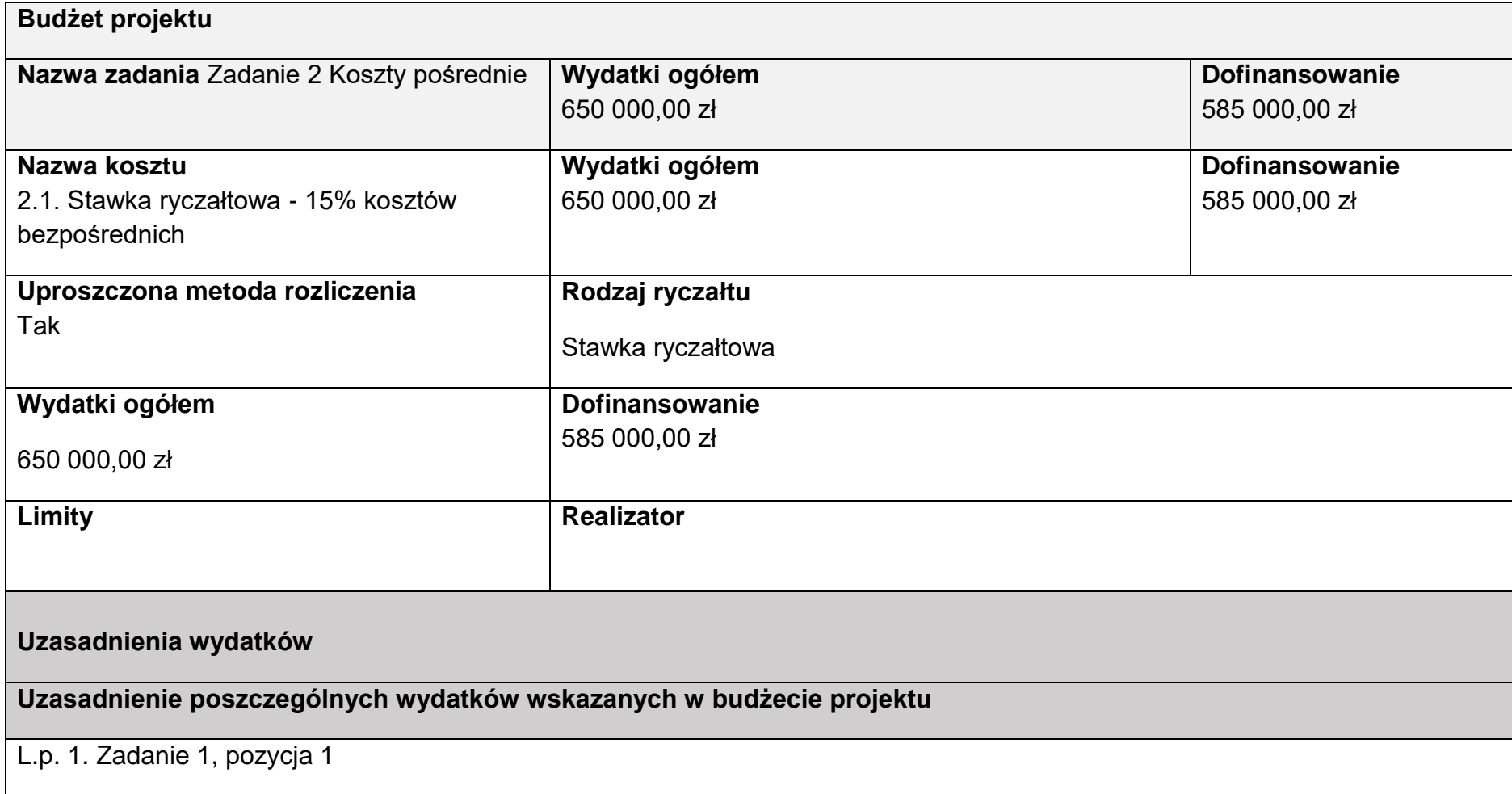

#### Uzasadnienie

Pozycja obejmuje organizację szkoleń dla nauczycieli z XXX we własnym zakresie. W ramach wydatku przewiduje się przeszkolenie 15 os. Zakres szkolenia zgodny z opisem zadania 1 (ze względu na ograniczenia liczby znaków dopuszcza się opis szkolenia w uzasadnieniu do budżetu) Koszt udziału 1 osoby w 16 godz. szkoleniu to 650 zł. 15 os. x 650 zł = 9 750 zł, w tym:

Koszt trenera: 9 000 zł (umowa zlecenie) Koszt przerwy kawowej: 450 zł Materiały szkoleniowe (teczka, notes, długopis, wydruk prezentacji) 300 zł Zaplanowano 2 grupy szkoleniowe (7 osób i 8 osób).

Wysokość wydatku oszacowano na podstawie dokonanego rozeznania rynku.

### **Kategorie kosztów**

IP nie zawęziła kategorii kosztów dla działania 8.15, w związku z czym w SOWA masz możliwość wyboru wszystkich kategorii kosztów wymienionych w Instrukcji wypełniania wniosku. Jeśli masz wątpliwości odnośnie przyporządkowania wydatku do właściwej kategorii wyślij do nas maila na adres wskazany w Regulaminie.

#### **Opłaty związane z udziałem uczestników w projekcie**

Nie ma możliwości pobierania w projekcie opłat od uczestników projektu (uczniów/nauczycieli). Tym samym ww. opłaty nie mogą stanowić wkładu w projekcie.

### **Cross-financing**

W przypadku projektów EFS+ cross-financing może dotyczyć wyłącznie:

a) zakupu gruntu i nieruchomości, o ile warunki z podrozdziału nr 3.4 Wytycznych dotyczących kwalifikowalności wydatków na lata 2021-2027 są spełnione,

b) zakupu infrastruktury rozumianej jako budowa nowej infrastruktury oraz wykonywanie wszelkich prac w ramach istniejącej infrastruktury, których wynik staje się częścią nieruchomości i które zostają trwale przyłączone do nieruchomości, w szczególności adaptacja oraz prace remontowe związane z dostosowaniem nieruchomości lub pomieszczeń do nowej funkcji (np. wykonanie podjazdu do budynku, zainstalowanie windy w budynku, renowacja budynku lub pomieszczeń, prace adaptacyjne w budynku lub pomieszczeniach),

c) zakupu mebli, sprzętu i pojazdów, z wyjątkiem sytuacji, gdy:

i) zakupy te zostaną zamortyzowane w całości w okresie realizacji projektu, z zastrzeżeniem podrozdziału nr 3.7 Wytycznych dotyczących kwalifikowalności wydatków na lata 2021-2027, lub

ii) beneficjent udowodni, że zakup będzie najbardziej opłacalną opcją, tj. wymaga mniejszych nakładów finansowych niż inne opcje, np. najem lub leasing, ale jednocześnie jest odpowiedni do osiągnięcia celu projektu; przy porównywaniu kosztów finansowych związanych z różnymi opcjami, ocena powinna opierać się na przedmiotach o podobnych cechach; uzasadnienie zakupu jako najbardziej opłacalnej opcji powinno wynikać z zatwierdzonego wniosku o dofinansowanie projektu, lub

iii) zakupy te są konieczne dla osiągniecia celów projektu (np. doposażenie pracowni naukowych); uzasadnienie konieczności tych zakupów powinno wynikać z zatwierdzonego wniosku o dofinansowanie projektu (za niezasadny należy uznać zakup sprzętu dokonanego w celu wspomagania procesu wdrażania projektu, np. zakup komputerów na potrzeby szkolenia nauczycieli).

**Warunki z tiretów i-iii są rozłączne, co oznacza, że w przypadku spełnienia któregokolwiek z nich, zakup mebli, sprzętu i pojazdów może być kwalifikowalny w ramach EFS+ poza cross-financingiem.** Zakup mebli, sprzętu i pojazdów niespełniający żadnego z warunków wskazanych w tirecie i-iii stanowi cross-financing.

Maksymalny dopuszczalny poziom cross-financingu w projekcie wynosi 20%.

#### **UWAGA**

**Zgodnie ze stanowiskiem Komisji Europejskiej, całkowita kwota cross-financingu w projekcie to suma wydatków stanowiących cross-financing w kosztach bezpośrednich oraz część kosztów pośrednich, wyliczona poprzez zastosowanie właściwego % (stosowanego w danym projekcie dla kosztów pośrednich) do kosztów bezpośrednich objętych cross - financingiem.** 

#### **Przykład**

Stawka kosztów pośrednich obowiązująca w projekcie: 10%

Wydatki w ramach cross – financingu w kosztach bezpośrednich: 100 000,00 zł

Całkowity cross – financing w projekcie: 100.000 + (100.000 x 10%)= 110.000

Kwota całkowitego cross – financingu w projekcie musi się mieścić w limicie procentowym ustalonym w danym naborze.

### **Trwałość projektu**

Zachowanie trwałości projektu obowiązuje wyłącznie w odniesieniu do wydatków ponoszonych jako cross-financing lub w sytuacji, gdy projekt podlega obowiązkowi utrzymania inwestycji zgodnie z obowiązującymi zasadami pomocy publicznej.

Trwałość projektu musi być zachowana przez okres 5 lat (3 lat w przypadku MŚP – w odniesieniu do projektów, z którymi związany jest wymóg utrzymania inwestycji lub miejsc pracy) od daty płatności końcowej na rzecz beneficjenta.